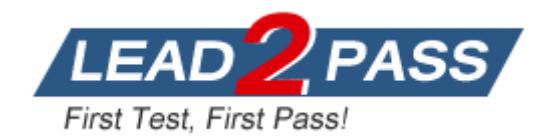

**Vendor:** Microsoft

**Exam Code:** 70-561

**Exam Name:** TS: Microsoft .NET Framework 3.5, ADO.NET Application Development

**Version:** DEMO

## **QUESTION 1**

You create an application by using Microsoft .NET Framework 3.5. You use Microsoft ADO.NET Entity Framework for persistence. You write a conceptual schema definition for the entity data model in the following manner.

```
<EntityType Name="Customer">
<Key>
<PropertyRef Name="CustomerID" />
\langle/Key>
<Property Name="CustomerID" Type="Int32" Nullable="false" /> 
</EntityType>
<EntityType Name="Order">
<Property Name="InvoiceNo" Type="String" MaxLength="10" 
FixedLength="true" />
<NavigationProperty Name="Customer"
Relationship="ContosoModel.FK_Customer_Order" FromRole="Order" 
ToRole="Customer" />
</EntityType>
```
You need to retrieve all the InvoiceNo property values for the Customer entity instance that has the CustomerID property value as 1. Which entity SQL query should you use?

- A. SELECT o.InvoiceNo FROM ContosoEntities.Order as o,ContosoEntities.Customer as c WHERE c.CustomerID=1
- B. SELECT o.InvoiceNo FROM ContosoEntities.Order as o, ROW(o.Customer) as c WHERE
- C. CustomerID=1
- D. SELECT o.InvoiceNo FROM ContosoEntities.Order as o WHERE (Select REF(c) from ContosoEntities.Customer as c WHERE CustomerID=1)
- E. SELECT o.InvoiceNo FROM ContosoEntities.Order as o, o.Customer as c WHERE
- F. CustomerID=1

### **Answer:** D

## **QUESTION 2**

L

You create an application by using the Microsoft .NET Framework 3.5 and Microsoft ADO.NET. The application connects to a database named ContosoDB. The database resides on a server named ContosoSrv. You generate the following files:

- A storage schema definition file named Contoso.ssdl
- A conceptual schema definition file named Contoso.csdl
- A mapping schema definition file named Contoso.msl

You alter the contents of the Contoso.csdl and Contoso.msl files. You need to generate the .NET Framework entities from the altered schema definitions. Which command should you use?

- A. Edmgen.exe /mode:EntityClassGeneration /project:Contoso /incsdl:Contoso.csdl
- B. Edmgen.exe /mode:FromSsdlGeneration /project:Contoso /inssdl:Contoso.ssdl /outcsdl:Contoso.csdl
- C. Edmgen.exe /mode:ViewGeneration /project:Contoso /inssdl:Contoso.ssdl /incsdl:Contoso.csdl /inmsl:Contoso.msl /outobjectlayer:Contoso
- D. Edmgen.exe /mode:FullGeneration /project:Contoso /provider:System.Data.SqlClient

/connectionstring:"server=ContosoSrv;integrated security=true;database=ContosoDB"

**Answer:** A

#### **QUESTION 3**

You create an application by using the Microsoft .NET Framework 3.5 and Microsoft ADO.NET. The application connects to a Microsoft SQL Server 2005 database. You write the following code fragment to generate a storage schema definition for a stored procedure from the database.

```
<Function Name="GetSuppliersForCountry" 
Aggregate="false" BuiltIn="false" NiladicFunction="false"
IsComposable="false"
ParameterTypeSemantics="AllowImplicitConversion"
Schema="dbo">
<Parameter Name="country" Type="char" Mode="In" /> </Function>
```
The application uses two namespaces named ContosoModel.Store and ContosoModel. The ContosoModel.Store namespace contains the storage schema. The ContosoModel namespace contains the conceptual schema that has an entity named Supplier. You need to create a function named GetSuppliersInCountry that returns a list of Supplier entity instances.

What should you do?

L

A. Create the following code fragment in the conceptual schema. <FunctionImport EntitySet="Supplier" Name="GetSuppliersInCountry" ReturnType="ContosoModel.Supplier"> <Parameter Name="country" Mode="In" Type="String" /></FunctionImport> Create the following code fragment in the mapping schema. <FunctionImportMapping FunctionImportName="GetSuppliers" FunctionName="ContosoModel.Store.GetSuppliers"> <ResultMapping> <EntityTypeMapping TypeName ="ContosoModel.Supplier" /> </ResultMapping></FunctionImportMapping> B. Create the following code fragment in the conceptual schema. <FunctionImport EntitySet="Supplier" Name="GetSuppliersInCountry" ReturnType="ContosoModel.Supplier"> <Parameter Name="country" Mode="In" Type="String" /></FunctionImport> Create the following code fragment in the mapping schema. <FunctionImportMapping FunctionImportName="GetSuppliers" FunctionName="ContosoModel.Store.GetSuppliers"> <ResultMapping> <EntityTypeMapping TypeName ="MultiSet" /> </ResultMapping></FunctionImportMapping> C. Create the following code fragment in the conceptual schema. <FunctionImport EntitySet="Supplier" Name="GetSuppliersInCountry" ReturnType="Collection(ContosoModel.Supplier)"> <Parameter Name="country" Mode="In" Type="String" /></FunctionImport> Create the following code fragment in the mapping schema. <FunctionImportMapping FunctionImportName="GetSuppliers" FunctionName="ContosoModel.Store.GetSuppliers"> <ResultMapping> <EntityTypeMapping TypeName ="MultiSet" /> </ResultMapping></FunctionImportMapping> D. Create the following code fragment in the conceptual schema. <FunctionImport EntitySet="Supplier" Name="GetSuppliersInCountry" ReturnType="Collection(ContosoModel.Supplier)"> <Parameter Name="country" Mode="In" Type="String" /></FunctionImport>

Create the following code fragment in the mapping schema. <FunctionImportMapping FunctionImportName="GetSuppliers" FunctionName="ContosoModel.Store.GetSuppliers"> <ResultMapping> <EntityTypeMapping TypeName ="ContosoModel.Supplier" /> </ResultMapping></FunctionImportMapping>

#### **Answer:** D

#### **QUESTION 4**

You create an application by using the Microsoft .NET Framework 3.5 and Microsoft ADO.NET. The application contains two entities named Customer and Order. The Customer entity has a navigable property named Orders. The Orders property returns a collection of Order entity instances.

You write the following code segment.

```
ContosoEntities context = new ContosoEntities();
ObjectQuery<Customer> query;
```
You need to ensure that each time a Customer entity instance is queried the related Order entity instances are retrieved.

Which code segment should you add?

- A. query = context.Customer.Include("Orders");
- B. query = context.CreateQuery<Customer>("Orders");
- C. query = context.Customer;query.Select("Orders");
- D. query = context.Customer;query.Parameters.Add(new ObjectParameter("Orders",""));

#### **Answer:** A

#### **QUESTION 5**

You create an application by using the Microsoft .NET Framework 3.5 and Microsoft ADO.NET. The application connects to a Microsoft SQL Server 2005 database. The application uses an XML file that contains product data. A corresponding XSD file contains the schema of the XML file. You need to ensure that the application performs the following tasks:

Loads the XML file in a typed DataSet

Validates the XML file against the schema provided in the XSD file What should you do?

- A. Use the xsd.exe tool along with the /loadxml parameter to create a typed DataSet object that contains the data from the XML file.
- B. Use the xsd.exe tool along with the /dataset parameter to generate a typed DataSet object.Use the DataSet.ReadXml method to load the typed DataSet object.
- C. Add the XSD file to the schema collections of the XmlReader object.Load the XML file in the XmlReader object.Iterate through the XML nodes of the XMLReader object to create a new typed DataRow for each node.
- D. Load the XML file in an XmlDocument object.Call the XmlDocument.Validate method to validate the XML file against the schema.Iterate through the XML nodes of the XmlDocument object to create a new typed DataRow for each node.

#### **Answer:** B

L

## **QUESTION 6**

You create an application by using the Microsoft .NET Framework 3.5 and Microsoft ADO.NET. The application connects to a Microsoft SQL Server 2005 database. The database contains two tables that are displayed in two different GridView controls.

The tables are displayed by using two SqlConnection objects.

You need to display the tables simultaneously by using a single SqlConnection object. What should you do?

- A. Execute two SqlDataReader objects by using a single SqlCommand object.
- B. Enable Multiple Active Result Sets (MARS) in the connection string of the application.
- C. Create a bound connection by using the sp\_getbindtoken and the sp\_bindsession stored procedures.
- D. Create an exception handler for the connection-busy exception that is thrown on using a single SqlConnection object.

#### **Answer:** B

## **QUESTION 7**

You create an application by using the Microsoft .NET Framework 3.5 and Microsoft ADO.NET. You need to ensure that the application can connect to any type of database. What should you do?

A. Set the database driver name in the connection string of the application, and then create the connection object in the following manner.

DbConnection connection = new OdbcConnection(connectionString);

B. Set the database provider name in the connection string of the application, and then create the connection object in the following manner.

DbConnection connection = new OleDbConnection(connectionString); C. Create the connection object in the following manner. DbProviderFactory factory = DbProviderFactories.GetFactory("System.Data.Odbc");

- DbConnection connection = factory.CreateConnection();
- D. Create the connection object in the following manner. DbProviderFactory factory = DbProviderFactories.GetFactory(databaseProviderName); DbConnection connection = factory.CreateConnection();

## **Answer:** D

## **QUESTION 8**

You create an application by using the Microsoft .NET Framework 3.5 and Microsoft ADO.NET. The application uses Microsoft OLE DB Provider as the data provider.

You change the data provider to Microsoft SqlClient.

The application throws errors while executing parameterized queries.

You need to ensure that the application executes the parameterized queries. What should you do?

- A. Change the parameter in the query from DBNull to Null.
- B. Reorder the positional parameters in the application code.
- C. Set the Unicode attribute in the connection string to True.
- D. Change the positional parameters in the application code to named parameters.

## **Answer:** D

L

#### **QUESTION 9**

You create an application by using the Microsoft .NET Framework 3.5 and Microsoft ADO.NET. The application connects to a Microsoft SQL Server 2005 database.

The application throws an exception when the SQL Connection object is used.

You need to handle the exception.

Which code segment should you use?

- A. try{ if(null!=conn) conn.Close(); // code for the query}catch (Exception ex){ // handle exception}finally{ if(null==conn) conn.Open();}
- B. try{ conn.Close(); // code for the query}catch (Exception ex){ // handle exception} finally{ if(null!=conn) conn.Open();}
- C. try{ conn.Open(); // code for the query}catch (Exception ex){ // handle exception} finally{ if(null!=conn) conn.Close();}
- D. try{ conn.Open(); // code for the query}catch (Exception ex){ // handle exception} finally{ if(null==conn) conn.Close();}

## **Answer:** C

#### **QUESTION 10**

You create an application by using the Microsoft .NET Framework 3.5 and Microsoft ADO.NET. The application connects to a Microsoft SQL Server 2005 database.

You run the application under a Least-Privilege User Account (LUA) of the Windows operating system.

You need to configure the SQL Server 2005 connection string in the app.config file to use SQL Server Express user instances.

Which code segment should you use?

- A. Data Source=\\SQLExpress; Integrated Security=true; AttachDBFilename=|DataDirectory|\InstanceDB.mdf; Initial Catalog=InstanceDB;
- B. Data Source=\\SQLExpress;Integrated Security=true; User Instance=true;AttachDBFilename=InstanceDB.mdf; Initial Catalog=InstanceDB;
- C. Data Source=\\SQLExpress;Integrated Security=true; User Instance=true; AttachDBFilename=|DataDirectory|\InstanceDB.mdf; Initial Catalog=InstanceDB;
- D. Data Source=\\SQLExpress; Integrated Security=false; User Instance=true; AttachDBFilename=|DataDirectory|\InstanceDB.mdf; Initial Catalog=InstanceDB;

## **Answer:** C

L

★ Instant Download ★ PDF And VCE ★ 100% Passing Guarantee ★ 100% Money Back Guarantee

# **Thank You for Trying Our Product**

## **Lead2pass Certification Exam Features:**

- ★ More than 99,900 Satisfied Customers Worldwide.
- ★ Average 99.9% Success Rate.
- ★ Free Update to match latest and real exam scenarios.
- ★ Instant Download Access! No Setup required.
- ★ Questions & Answers are downloadable in PDF format and VCE test engine format.

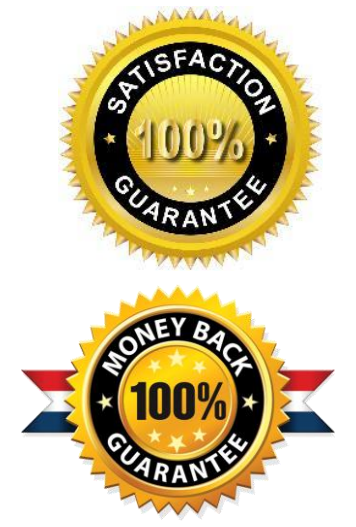

- ★ Multi-Platform capabilities Windows, Laptop, Mac, Android, iPhone, iPod, iPad.
- ★ 100% Guaranteed Success or 100% Money Back Guarantee.
- ★ Fast, helpful support 24x7.

L

View list of all certification exams: <http://www.lead2pass.com/all-products.html>

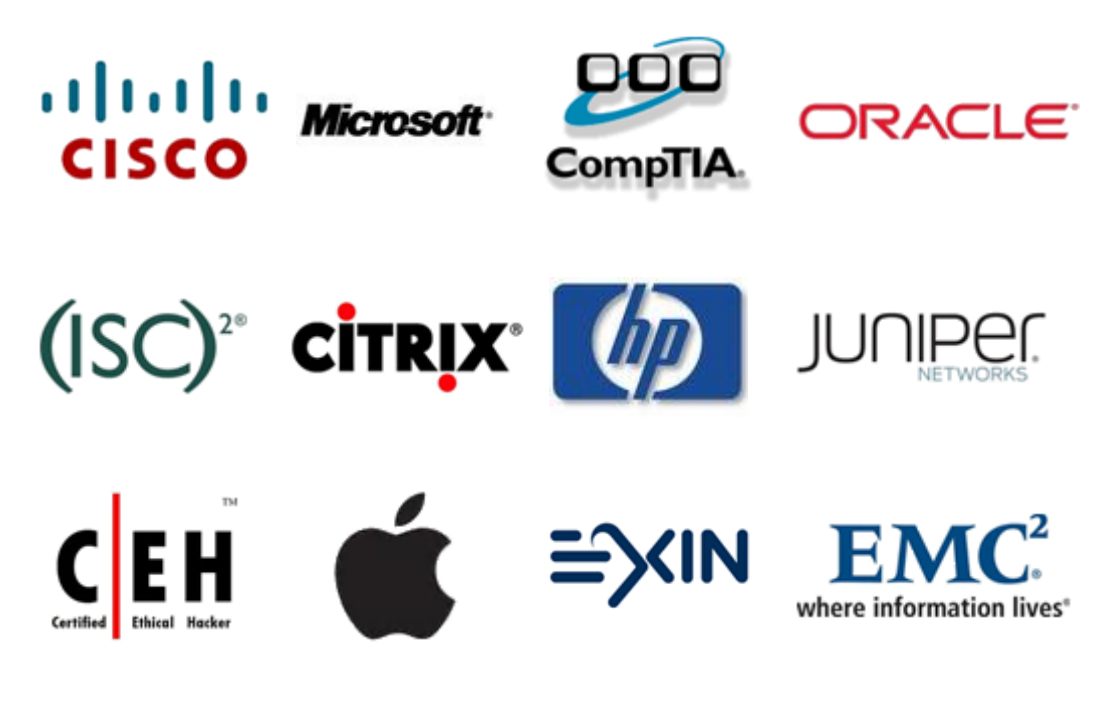

**10% Discount Coupon Code: ASTR14**